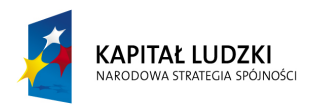

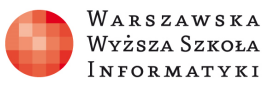

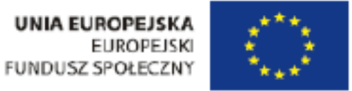

# **Ćwiczenie: "Kinematyka"**

Opracowane w ramach projektu: "**Wirtualne Laboratoria Fizyczne nowoczesną metodą nauczania**" realizowanego przez **W**arszawską **W**yższą **S**zkołę **I**nformatyki.

# **Zakres ćwiczenia:**

- 1. Ruch punktu materialnego, wykresy parametrów ruchu w zależności od czasu
	- 1.1. Ruch jednostajny,
	- 1.2. Ruch jednostajnie przyspieszony,
	- 1.3. Ruch jednostajnie opóźniony,
	- 1.4. Ruch niejednostajnie zmienny.
- 2. Spadek swobodny.
- 3. Rzut pionowy.
- 4. Rzut poziomy.
- 5. Rzut ukośny.

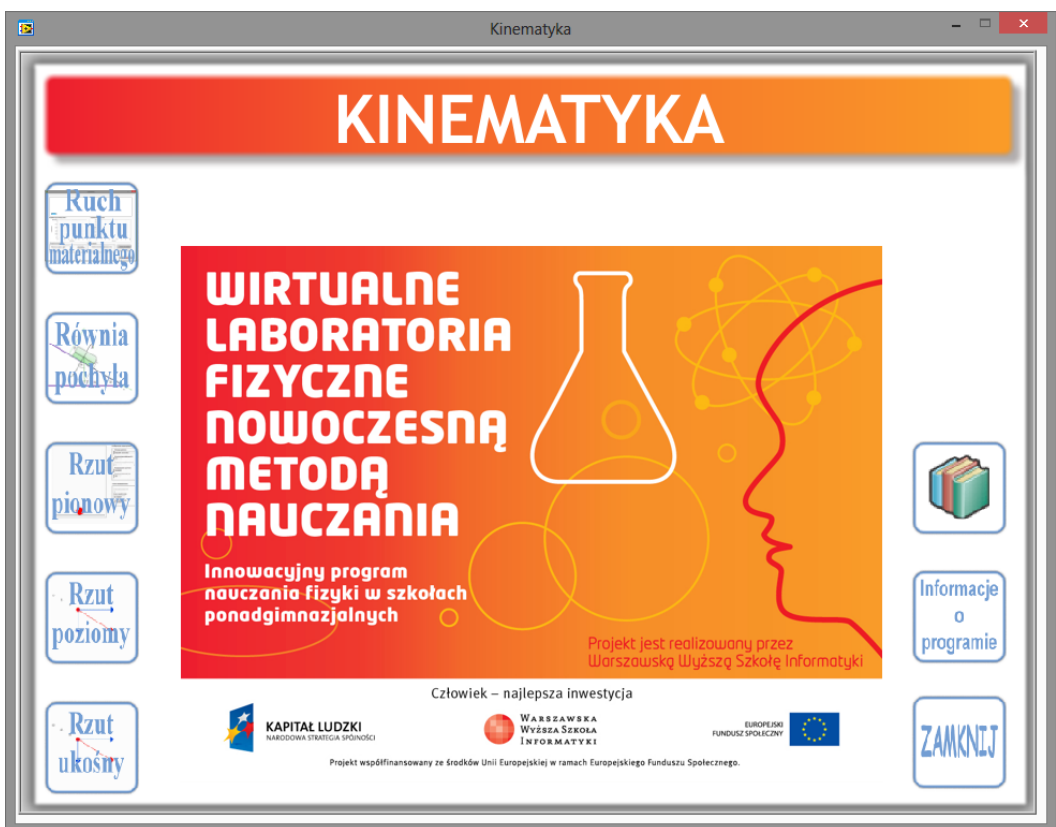

Autor: Marcin Godziemba-Maliszewski

Radom 2013

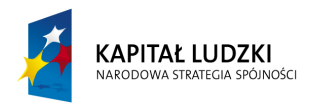

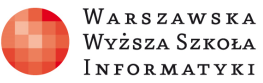

# **Scenariusz prowadzenia ćwiczenia**

Celem ćwiczenia jest zapoznanie się z ruchem ciała fizycznego zarówno bez jak i z uwzględnieniem ich cech fizycznych np. masy i działających na nie sił.

# **1. Ruch punktu materialnego.**

# **1.1. Ruch jednostajny.**

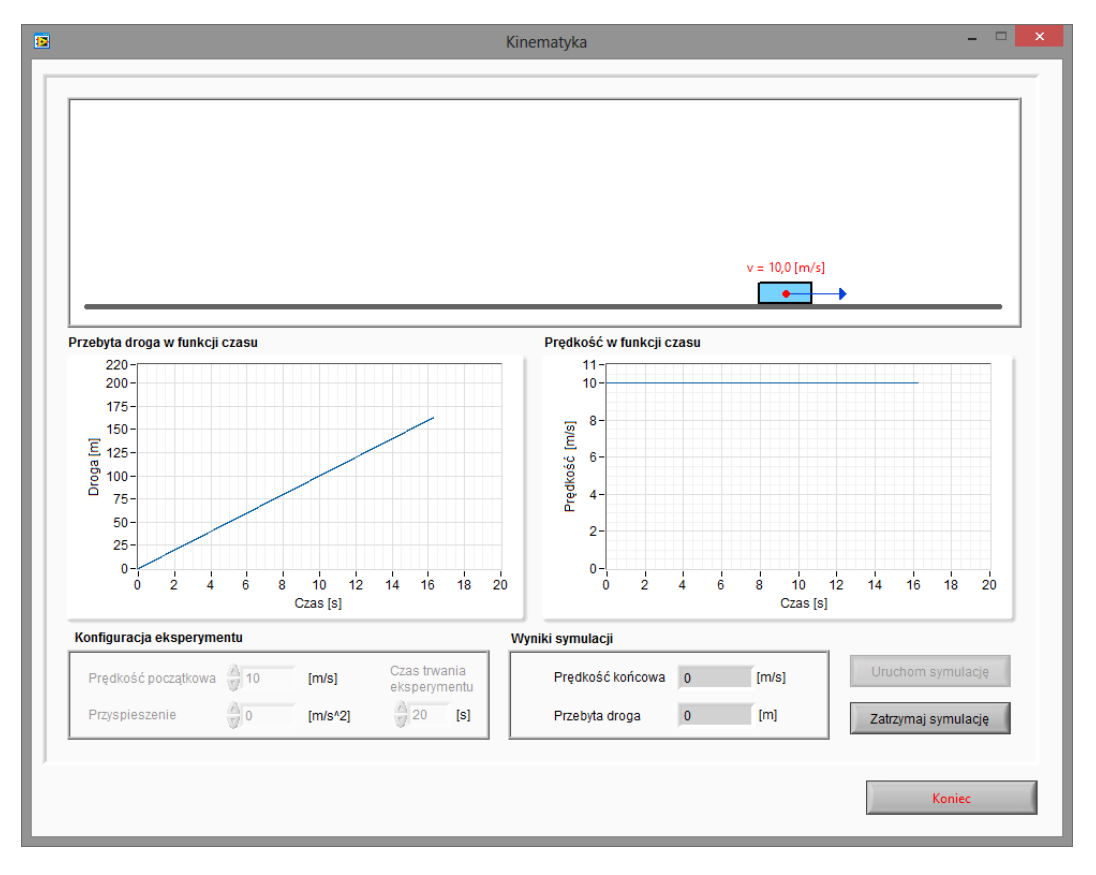

Rys.1.Wirtualny przyrząd pomiarowy do badania ruchu jednostajnego.

# **Zadanie 1.**

Wykorzystując wirtualny przyrząd pomiarowy pokazany na rysunku 1 należy zbadać zależność przebytej drogi przez ciało w zależności od czasu trwania eksperymentu i prędkości początkowej, z jaką porusza się ciało. Wyniki obserwacji umieścić w tabeli pomiarowej nr 1.

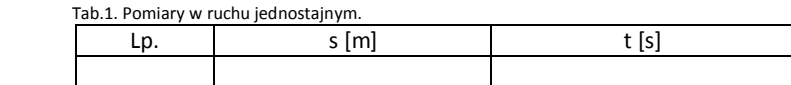

# **Zadanie 2.**

Obiekt porusza się z prędkością 100 m/h, jaka jest długość przedmiotu, jeżeli obiekt pokonał ją w czasie 20 sekund?

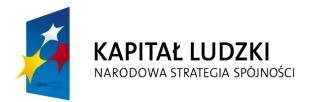

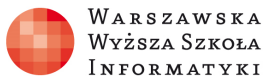

# **Zadanie 3.**

Wykorzystując wirtualny przyrząd pomiarowy pokazany na rysunku 1 należy wyznaczyć średnią prędkość, z jaką poruszał się przedmiot na całej trasie i w jakim czasie ją pokonał, jeśli pierwsze 4 km przebył ze średnią prędkością 20 km/h a następne 8 km ze średnią prędkością 16 km/h?

# **1.2. Ruch jednostajnie przyspieszony.**

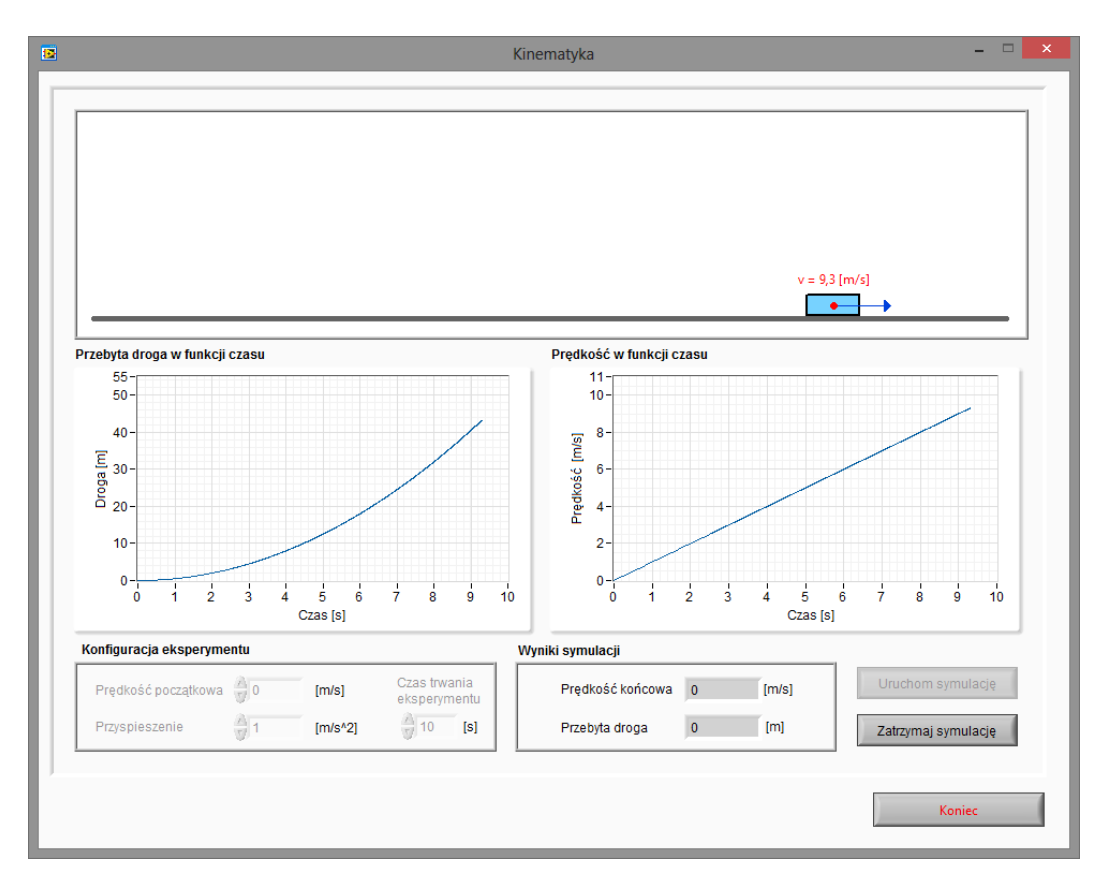

Rys.2. Wirtualny przyrząd pomiarowy do badania ruchu jednostajnie przyspieszonego.

# **Zadanie 4.**

Wykorzystując wirtualny przyrząd pomiarowy pokazany na rysunku 2 należy zbadać zależność przebytej drogi od czasu i przyśpieszenia poruszającego się ciała. Pomiary należy wykonać dla prędkości początkowej równej 0 oraz dla przyśpieszenia równego 2 m/s. Wyniki obserwacji umieścić w tabeli pomiarowej nr 2. Należy obliczyć średnią prędkość ciała na przebytym dystansie.

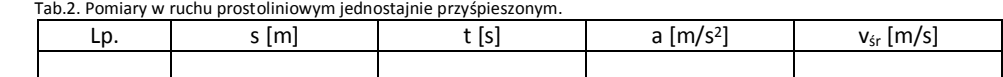

#### **Zadanie 5.**

Wykorzystując wirtualny przyrząd pomiarowy pokazany na rysunku 2 zaobserwować wpływ prędkości początkowej na przebytą przez ciało drogę. Wyniki obserwacji umieścić w tabeli pomiarowej nr 3.

Tab.3. Pomiary w ruchu prostoliniowym jednostajnie przyspieszonym.

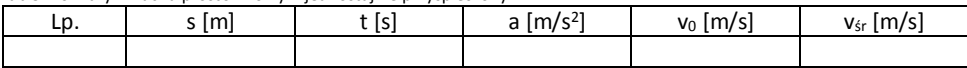

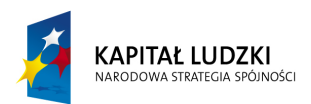

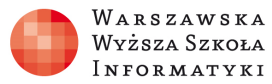

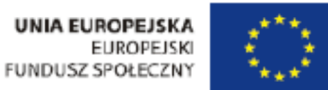

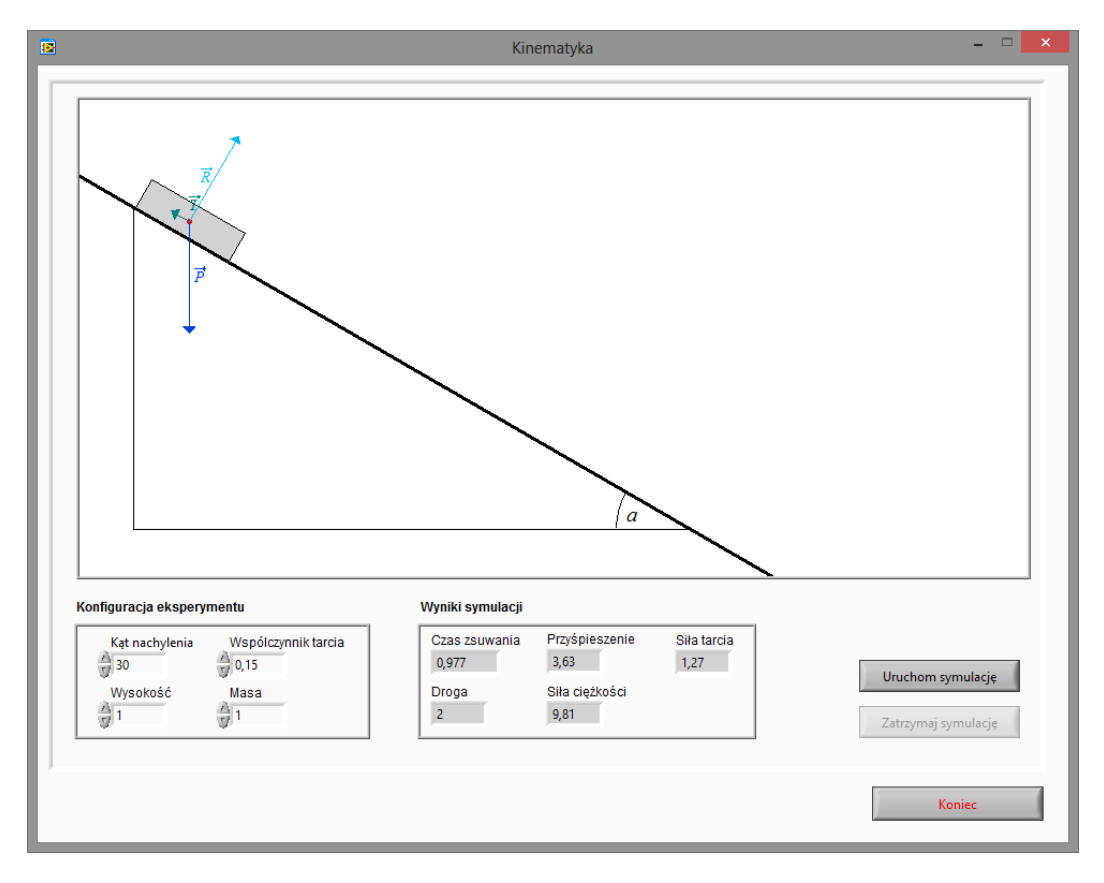

Rys.3. Wirtualny przyrząd pomiarowy do badania ruchu jednostajnie przyspieszonego – równia pochyła.

#### **Zadanie 6.**

Wykorzystując wirtualny przyrząd pomiarowy pokazany na rysunku 3 należy zaobserwować wpływ parametrów symulacji i obiektu na parametry ruchu ciała zsuwającego się z równi pochyłej:

- wpływ kąta na czas zsuwania i uzyskane przyspieszenie
- wpływ współczynnik tarcia na przyspieszenie i czas zsuwania się ciała po równi
- wpływ wysokości na czas zsuwania i uzyskane przyspieszenie

Wyniki obserwacji umieścić w tabeli pomiarowej nr 4. Obliczyć prędkość na końcu równi.

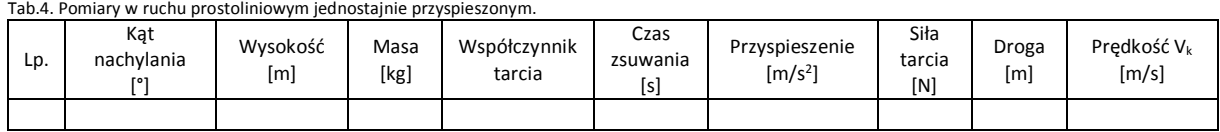

#### **Zadanie 7.**

Wykorzystując wirtualny przyrząd pomiarowy pokazany na rysunku 3 należy zmierzyć, jaka siła tarcia działa na skrzynię zsuwającą się po pochylni ruchem jednostajnie przyspieszonym z przyspieszeniem 2 m/s<sup>2</sup> , jeżeli wiadomo, że siła powodująca zsuwanie się skrzyni wynosi 200 N, a masa skrzyni jest równa 2 kg?

#### **Zadanie 8.**

Wykorzystując wirtualny przyrząd pomiarowy pokazany na rysunku 3 należy określić kąt graniczny, powyżej którego ciało o masie 1, 2 i 3 kg zacznie się zsuwać z równi pochyłej dla współczynników tarcia wynoszących 0.1, 0.2 i 0.3.

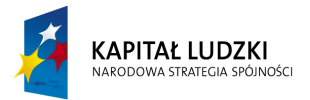

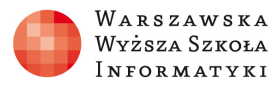

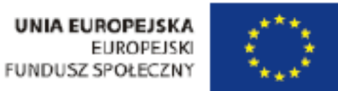

### **Zadanie 9.**

Oblicz prędkość końcową oraz przyspieszenie, z jakim zsuwa się ciało po równi pochyłej bez tarcia nachylonej do podstawy pod kątem 45 stopni z wysokości 10 metrów.

# **1.3. Ruch jednostajnie opóźniony.**

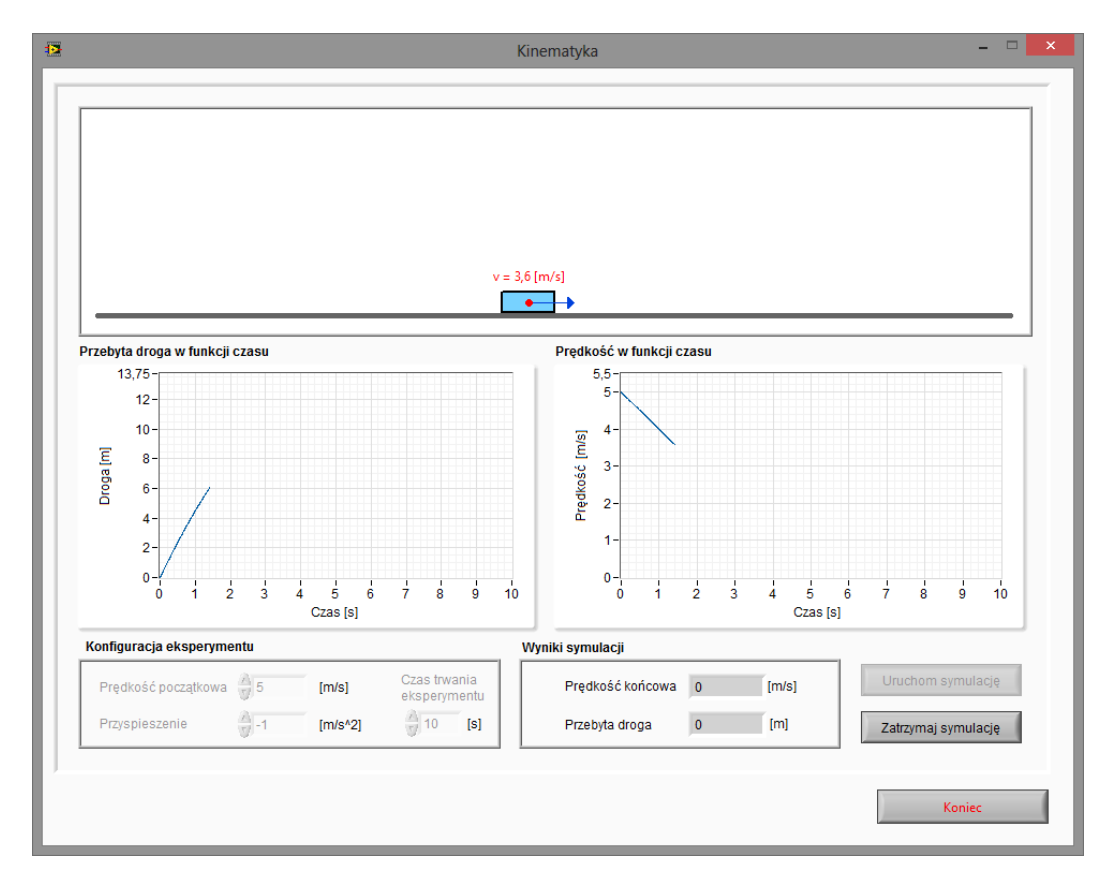

Rys.4. Wirtualny przyrząd pomiarowy do badania ruchu jednostajnie opóźnionego.

#### **Zadanie 10.**

Wykorzystując wirtualny przyrząd pomiarowy przedstawiony na rysunku 4 należy obliczyć drogę hamowania obiektu oraz czas przy prędkości v<sub>o</sub>=16m/s i prędkości końcowej 15m/s, 12m/s, 9m/s i 6m/s. Otrzymane wyniki zapisać w tabeli nr 3 oraz sporządzić wykres.

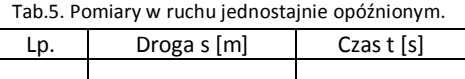

# **1.4. Ruch niejednostajnie zmienny.**

#### **Zadanie 11.**

Samochód rozpędza się ruchem jednostajnie przyspieszonym do osiągnięcia prędkości 10 m/s w czasie 20 s następnie porusza się ruchem jednostajnym przez 200 s i zatrzymuje się w czasie 20 s. Oblicz przyspieszenie, z jakim rozpędzał się samochód oraz przebytą drogę.

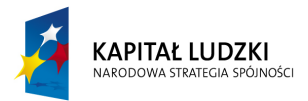

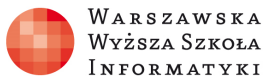

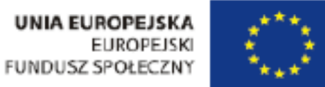

# **Zadanie 12.**

Przedmiot ześlizguje się z równi pochyłej o wysokości h i kącie nachylenia α. Następnie porusza się ruchem jednostajnie opóźnionym i zatrzymuje się przebywając drogę s<sub>BC</sub>. Określić współczynnik tarcia f przedmiotu o powierzchnię. Obliczyć przyspieszenie przedmiotu na odcinku AB oraz BC.

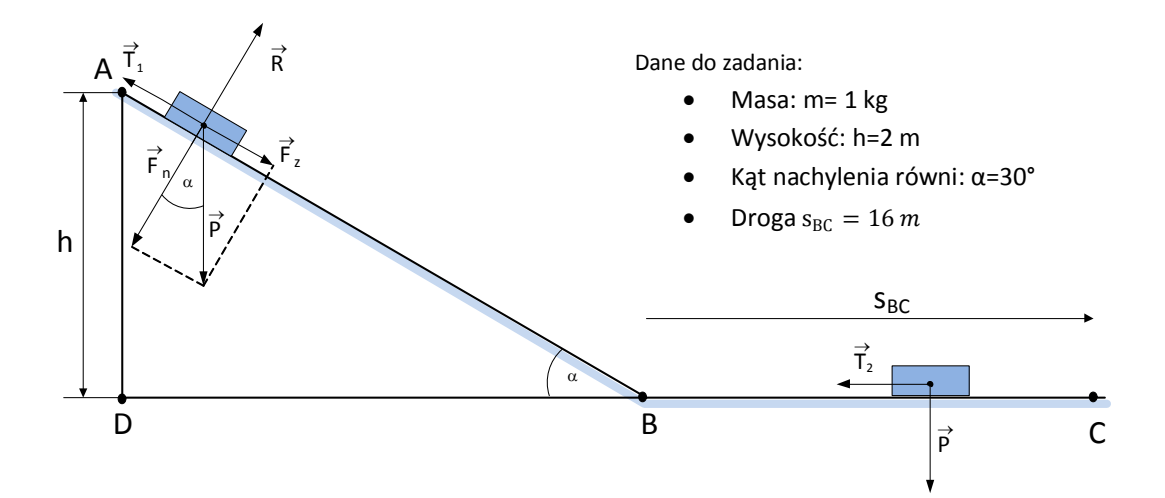

# **2. Spadek swobodny.**

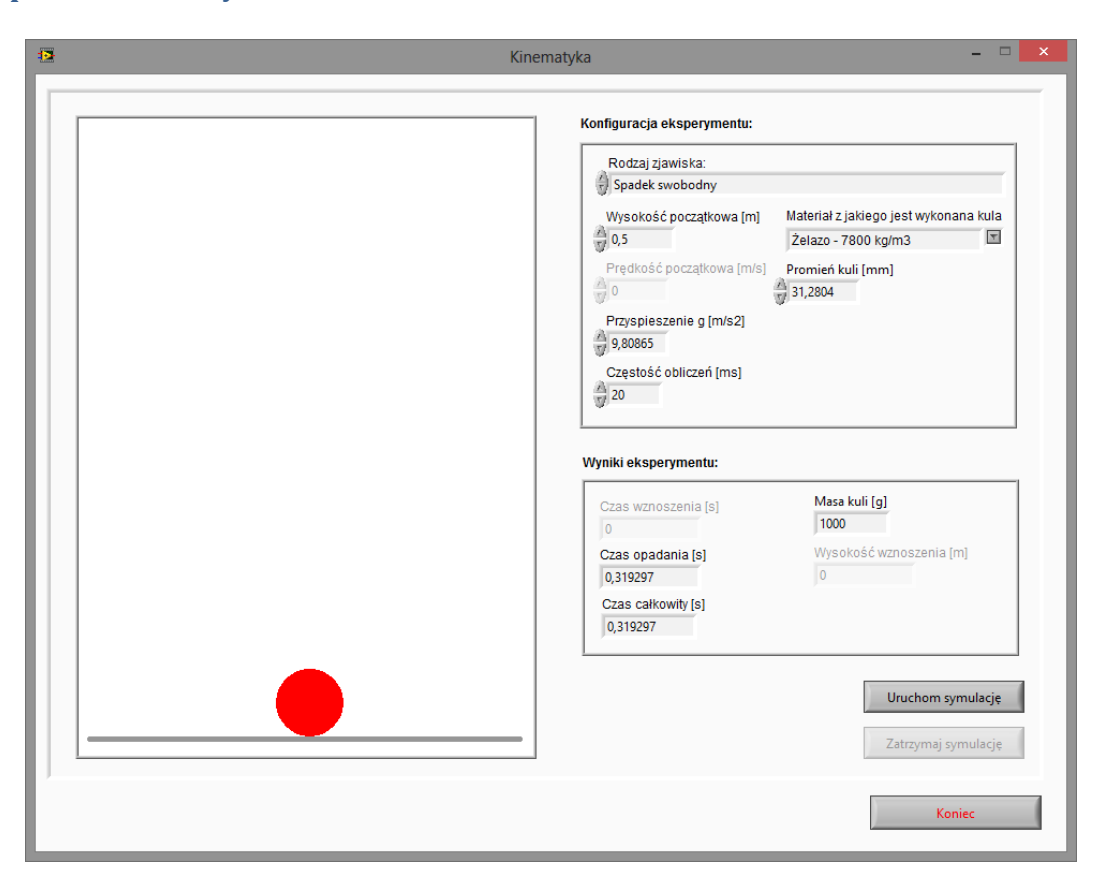

Rys.5. Wirtualny przyrząd pomiarowy do badania spadku swobodnego.

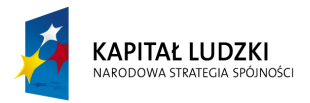

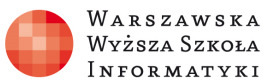

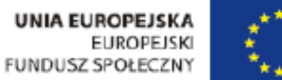

### **Zadanie 13.**

Wykorzystując wirtualny przyrząd pomiarowy pokazany na rysunku 5 należy zmierzyć czas spadku kuli z różnych wysokości. Zbadać wpływ masy i rozmiaru na czas spadku swobodnego. Zmierzone wartości zapisać w tabeli pomiarowej nr 6. Na podstawie zebranych wyników należy sporządzić wykres zależności wysokości spadku kuli od kwadratu czasu spadku.

Na podstawie zebranych danych oraz wykresu wyznaczyć wartość przyspieszenia ziemskiego g'.

Tab.6. Tabela pomiaru czasu spadku swobodnego.

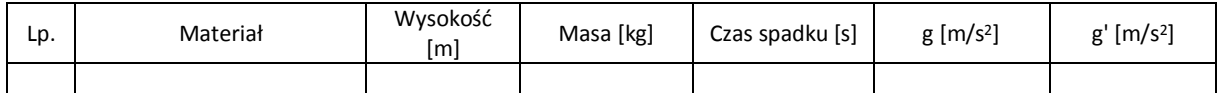

# **3. Rzut pionowy.**

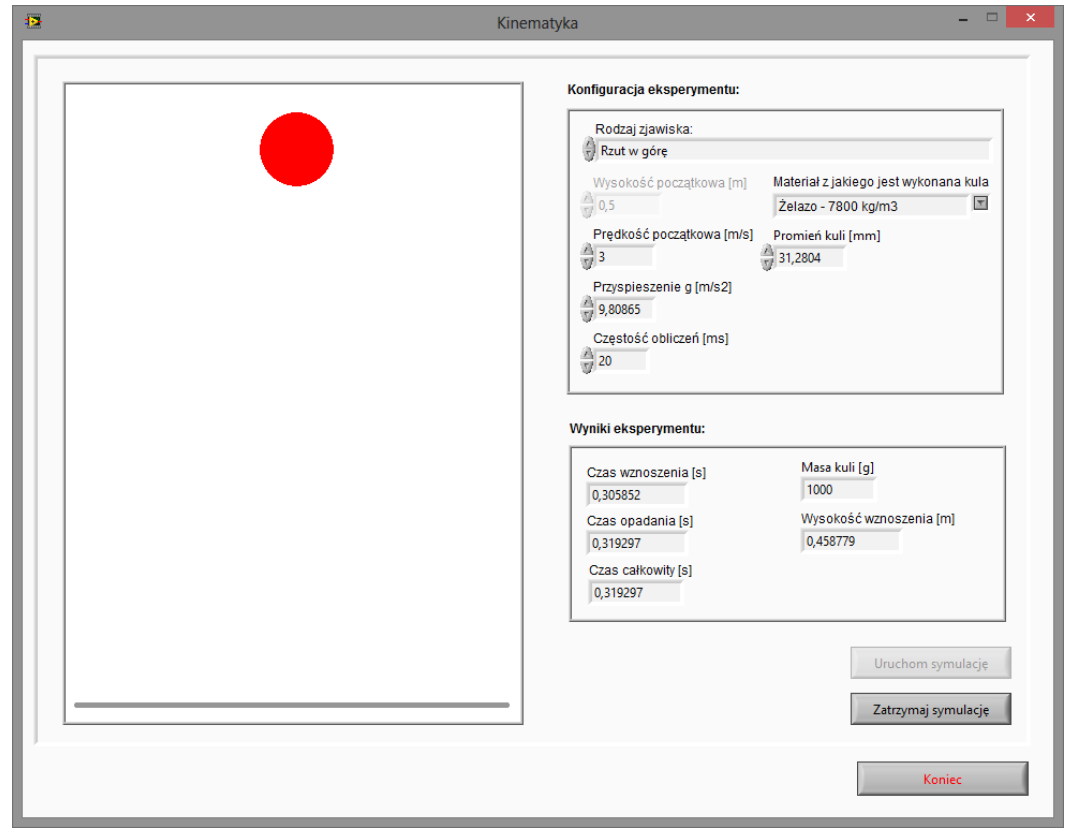

Rys.6. Wirtualny przyrząd pomiarowy do badania rzutu pionowego.

#### **Zadanie 14.**

Wykorzystując wirtualny przyrząd pomiarowy pokazany na rysunku 6 należy zmierzyć czas wznoszenia i spadku kuli dla różnych prędkości początkowych, zarówno dla rzutu w górę jak i w dół. Zmierzone dane zapisać w tabeli pomiarowej nr 7.

Tab.7. Pomiar czasu dla rzutu w górę lub w dół.

| Lp. | Materiał | Predkość<br>początkowa<br>[m/s] | Masa [kg] | Czas<br>wznoszenia<br>[s] | Czas spadku<br>[s] | $g$ [m/s <sup>2</sup> ] |
|-----|----------|---------------------------------|-----------|---------------------------|--------------------|-------------------------|
|     |          |                                 |           |                           |                    |                         |

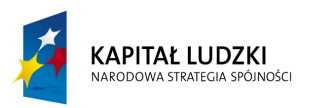

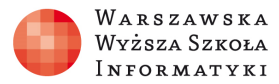

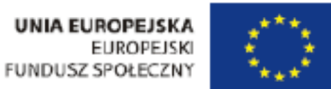

# **4. Rzut poziomy.**

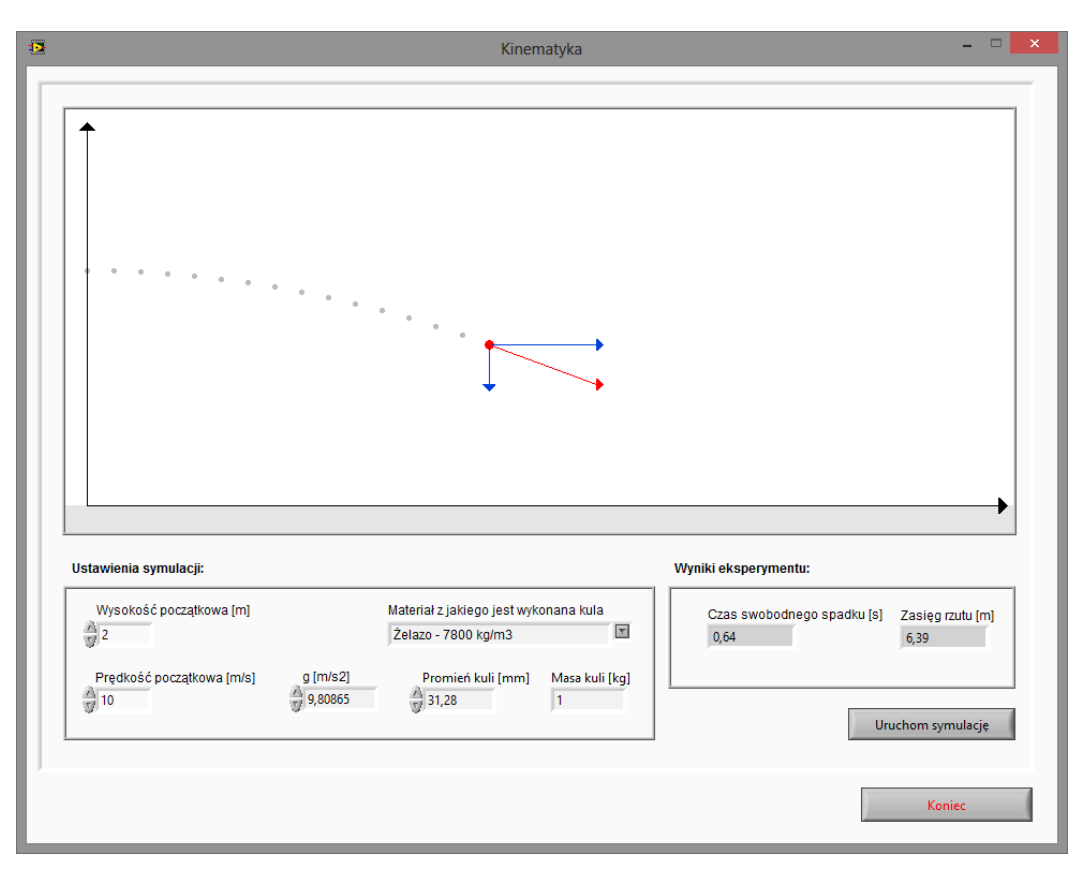

Rys. 7. Wirtualny przyrząd pomiarowy do badania rzutu poziomego.

#### **Zadanie 15.**

Wykorzystując wirtualny przyrząd pomiarowy pokazany na rysunku 7 należy wyznaczyć zależność zasięgu rzutu od prędkości początkowej oraz wysokości. Uzyskane wyniki należy zapisać w tabeli pomiarowej nr 8. Zaobserwować wpływ masy na zasięg rzutu. W trakcie przeprowadzania symulacji należy zwrócić uwagę na wektor prędkości oraz jego składowe V<sub>x</sub> i V<sub>y</sub>.

Tab.8. Tabela pomiaru dla rzutu poziomego.

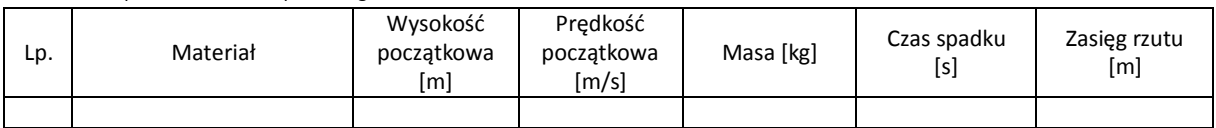

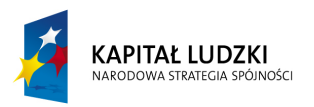

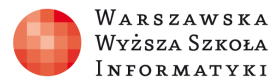

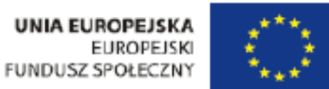

# **5. Rzut ukośny.**

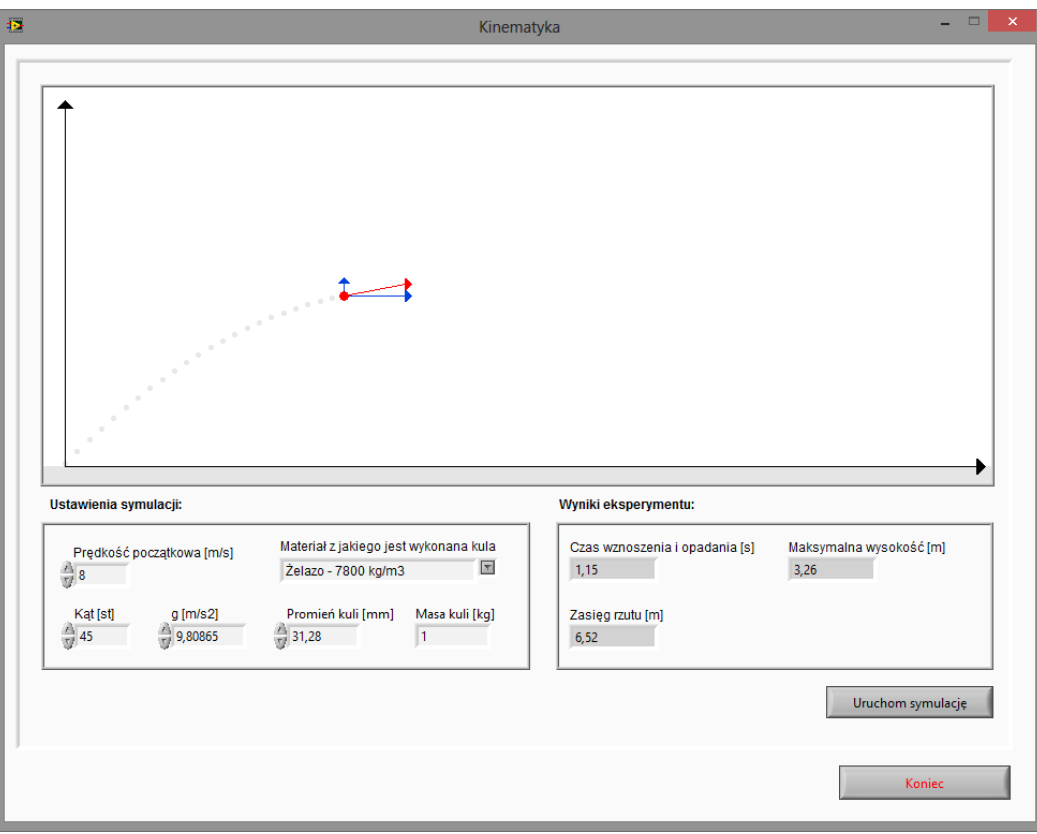

Rys. 8. Wirtualny przyrząd pomiarowy do badania rzutu ukośnego.

#### **Zadanie 16.**

Wykorzystując wirtualny przyrząd pomiarowy pokazany na rysunku 5 należy wyznaczyć zależność zasięgu rzutu od prędkości początkowej oraz kąta początkowego. Uzyskane wyniki należy zapisać w tabeli pomiarowej nr 9. Zaobserwować wpływ masy na zasięg rzutu. W trakcie przeprowadzania symulacji należy zwrócić uwagę na wektor prędkości oraz jego składowe V<sub>x</sub> i V<sub>y</sub>.

Tab.9. Tabela pomiaru dla rzutu ukośnego.

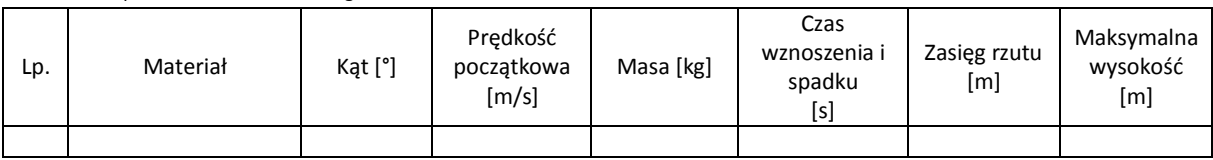